Copyright © STS Association

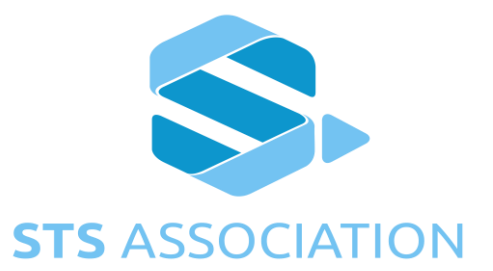

# STS Association

## **STS1800-6**

Edition 1.0 Nov 2017

KMC Form Completion Guidelines

## **Contents**

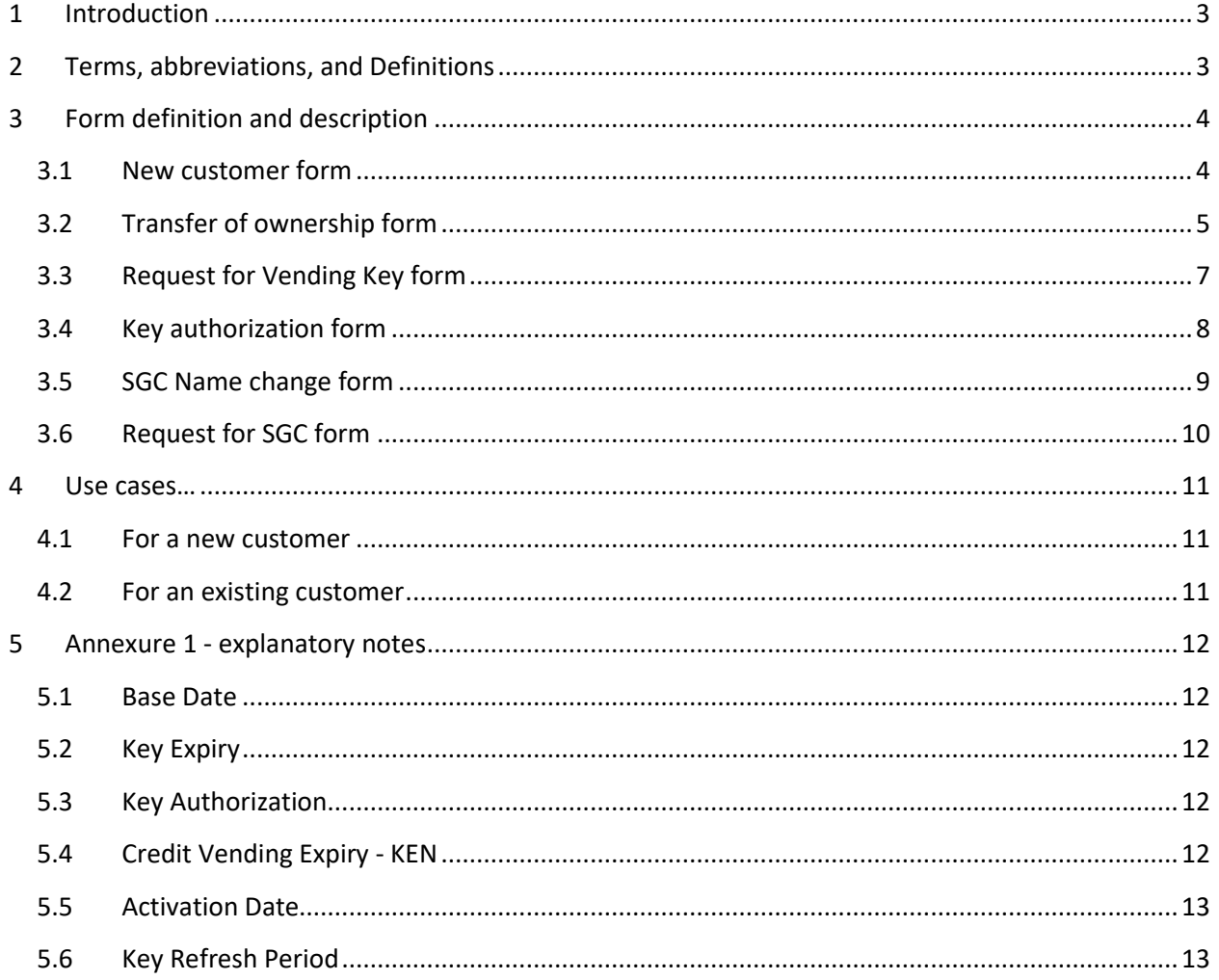

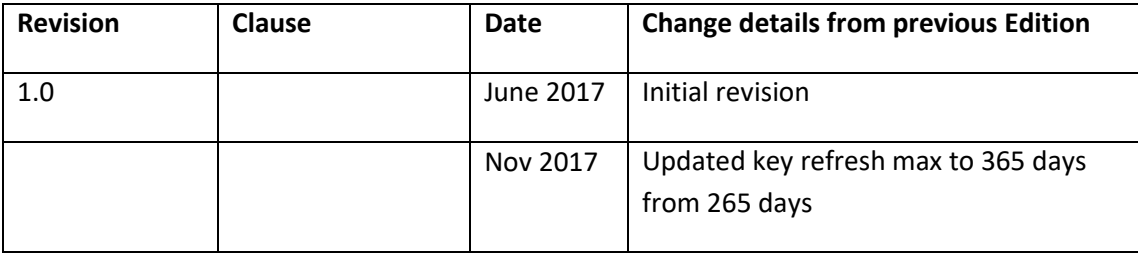

## <span id="page-2-0"></span>**1 Introduction**

The introduction of the STSA KMC600 in 2017 has necessitated that a new set of forms be developed for the various services requests from the KMC by manufacturers and members. These forms are designed to cater for legacy as well as STS6 services requests and must be used for all requests.

This document describes the various terms used in the forms, and provides information on the correct method of completing the required forms.

Note: Fields with a red border are required fields - they must be completed. All other fields are optional and may be completed.

Annexure 1 gives added explanatory information on some of the items that will be encountered in the forms.

## <span id="page-2-1"></span>**2 Terms, abbreviations, and Definitions**

- SGC Supply Group Code
- VK Vending Key
- BD Base Date
- KRN Key Revision Number
- SM/HSM security Module
- KEN Key Expiry Number
- KLF Keyload File
- KUA Key Use Authorization
- EXP Key Expiry
- UIT Issued Until

## <span id="page-3-0"></span>**3 Form definition and description**

#### <span id="page-3-1"></span>**3.1 New customer form**

This form is to be completed for any new customer to the KMC. This form need only be completed once.

A customer may be defined as any person or company that requires the services of the KMC. This could be:

- 1. The utility who owns the SGC's
- 2. The manufacturer of STS prepayment systems that requires the use of the KMC for meter coding, SM keyload files.
- 3. A STS vendor (vending system manufacturer or suppliers) that requires the loading of vending keys into SM's
- 4. Any entity or person that makes use of security modules and requires keyload files or SGC's.

The following fields are defined:

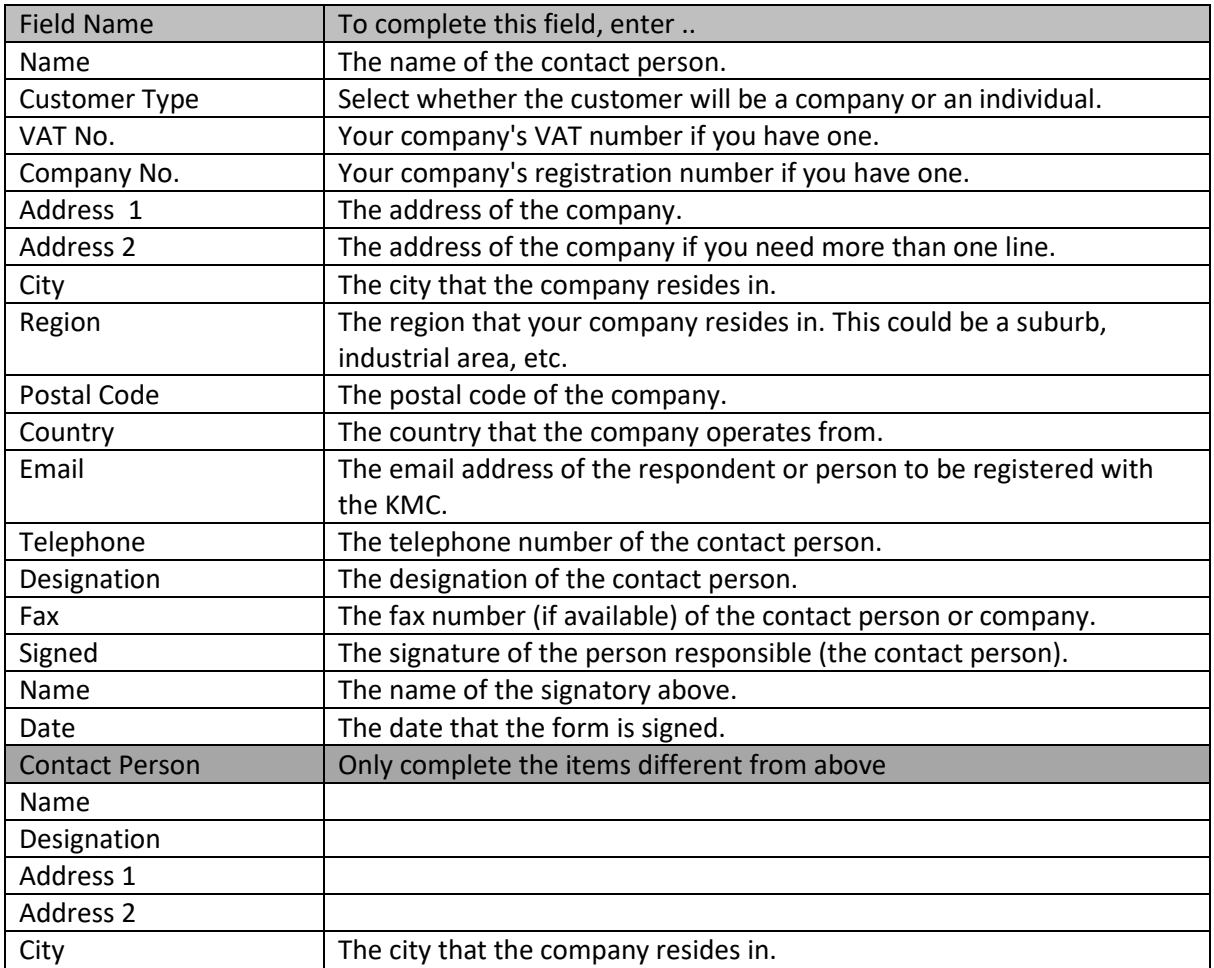

<span id="page-4-0"></span>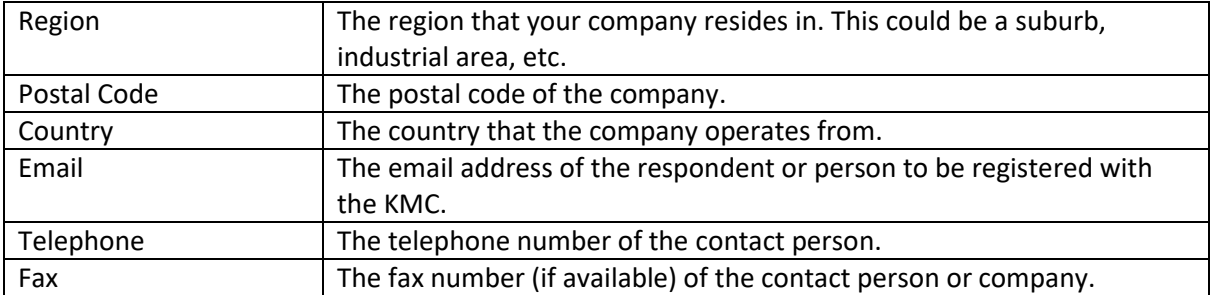

## **3.2 Transfer of ownership form**

This form is to be completed for any SGC owner wishing to transfer ownership of the SGC to a new owner.

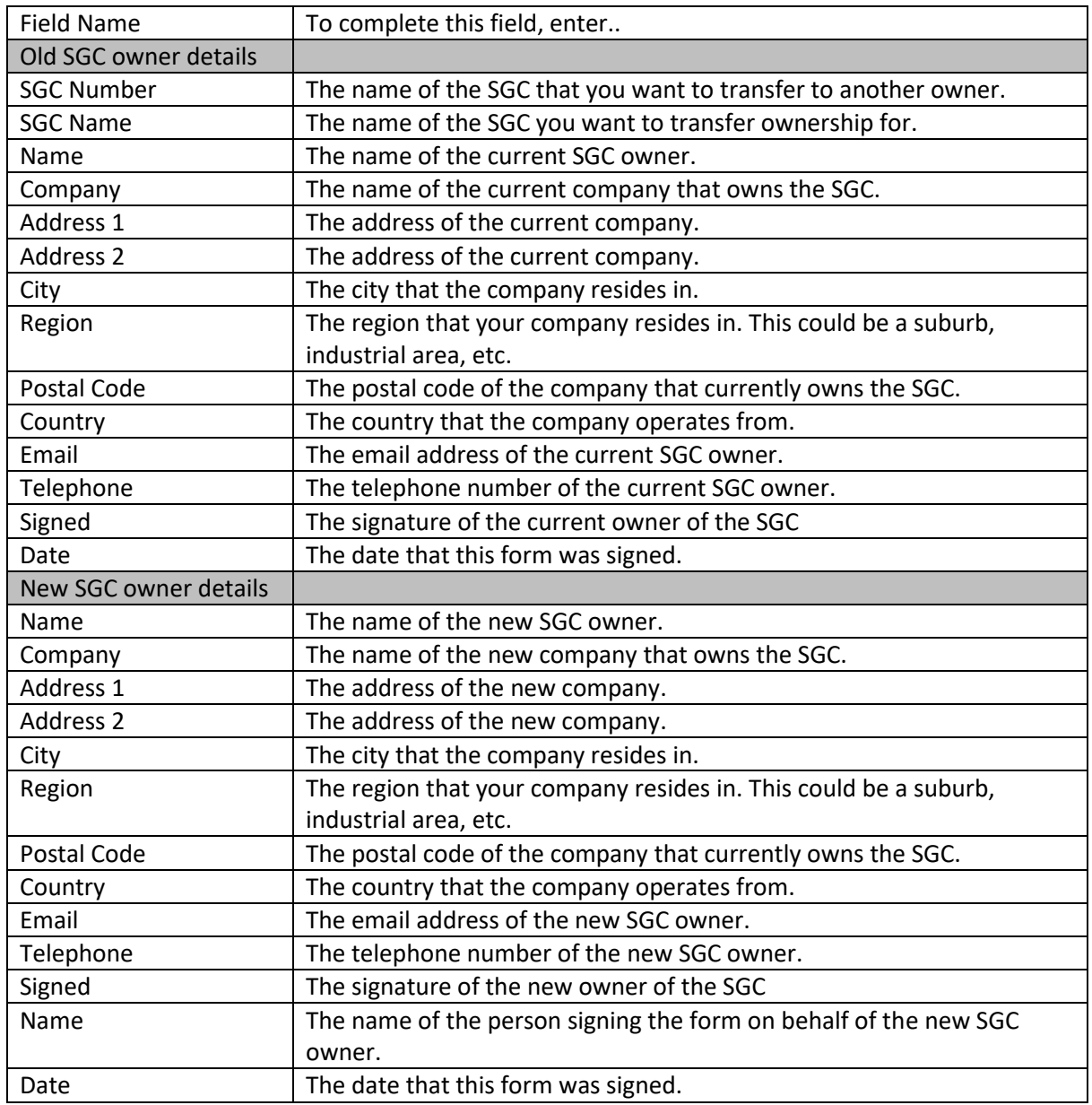

### <span id="page-6-0"></span>**3.3 Request for Vending Key form**

This form must be completed when requesting a vending key for a SGC. The SGC must already have been created by the KMC using the Request for SGC form. The table below shows all the fields that need to be completed on the form, along with a suggestion for completing the field entry.

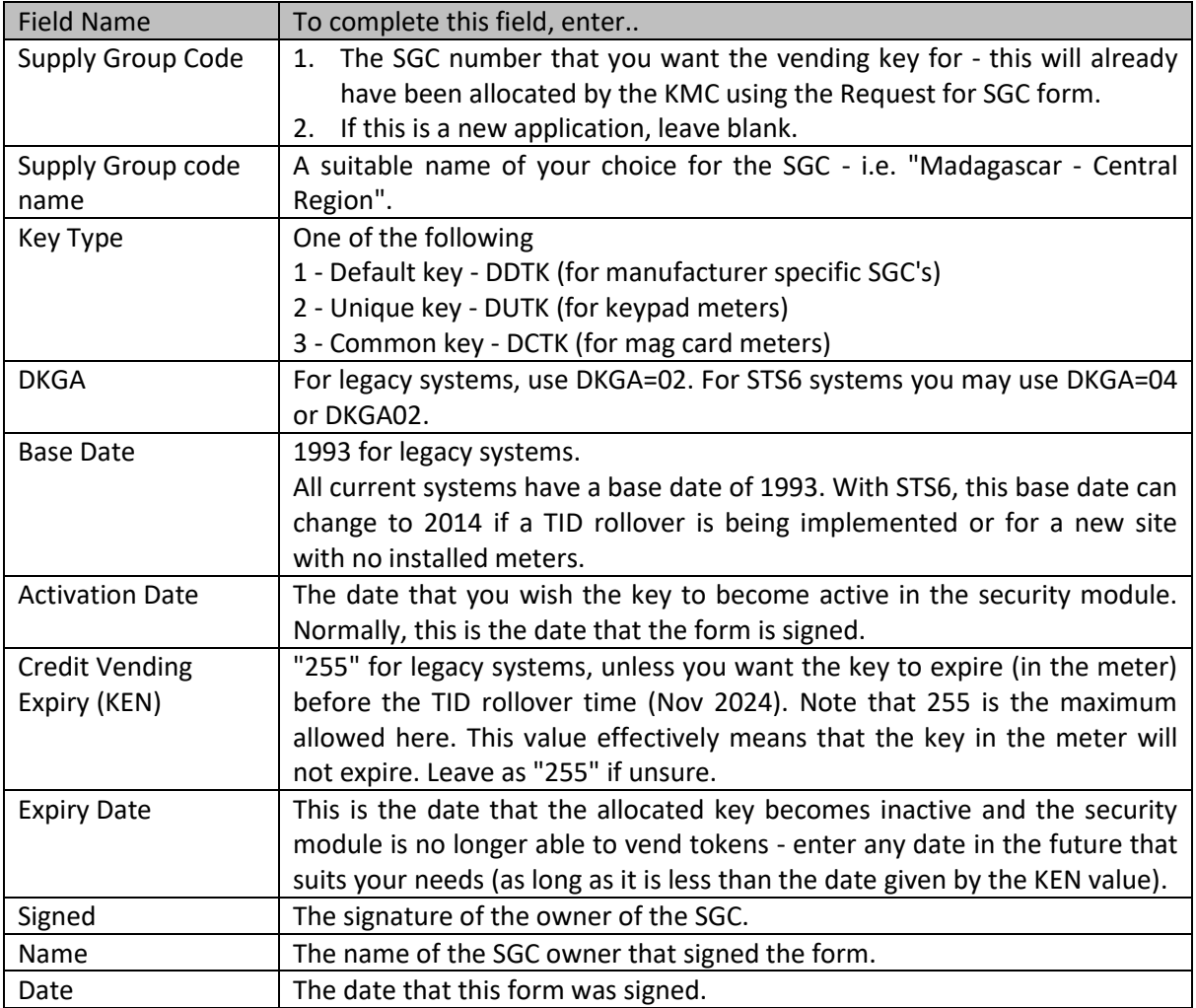

## <span id="page-7-0"></span>**3.4 Key authorization form**

The Key Authorization Form is used to authorize the use of a vending key for a SM. Permission is given from the owner of the SGC to the requestor.

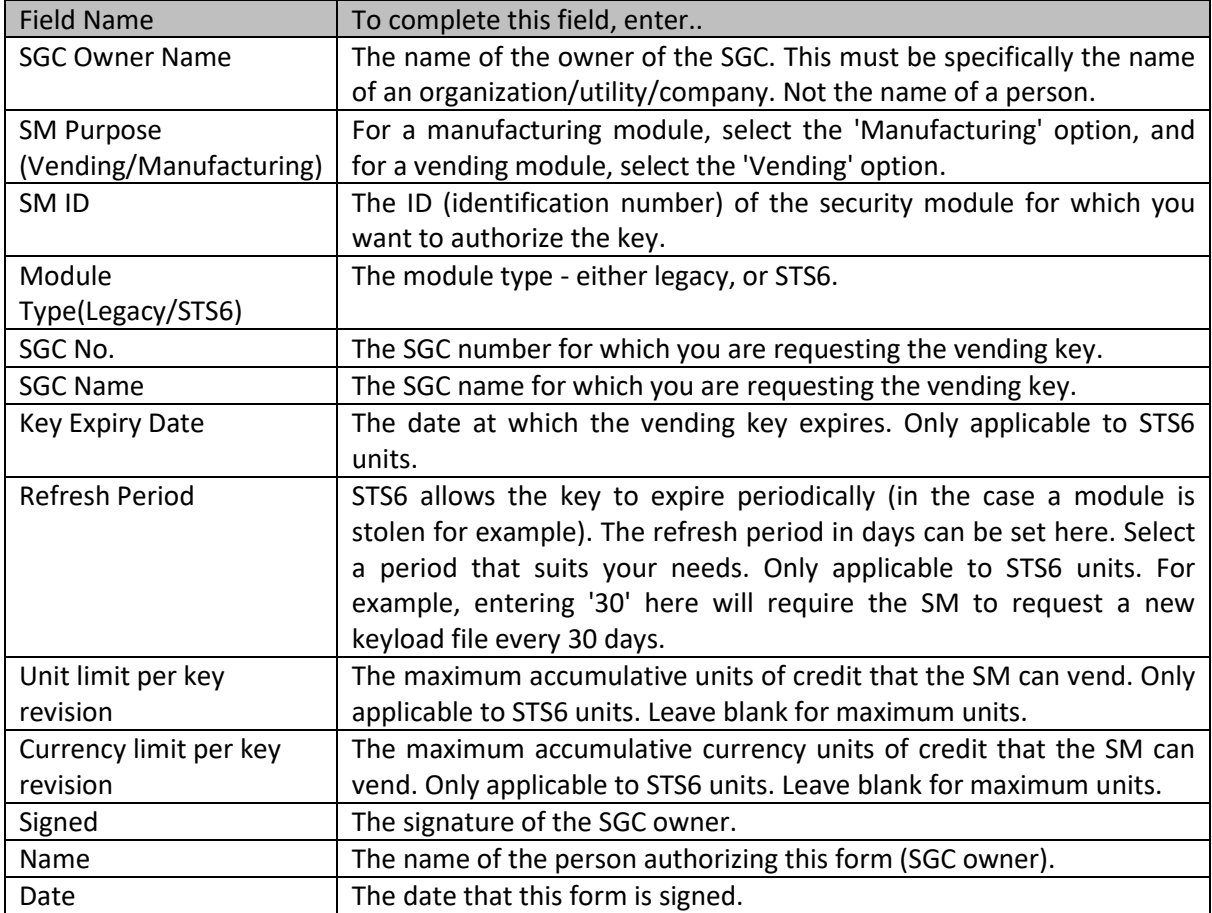

## <span id="page-8-0"></span>**3.5 SGC Name change form**

Use this form to change the registered name of the SGC to a new name.

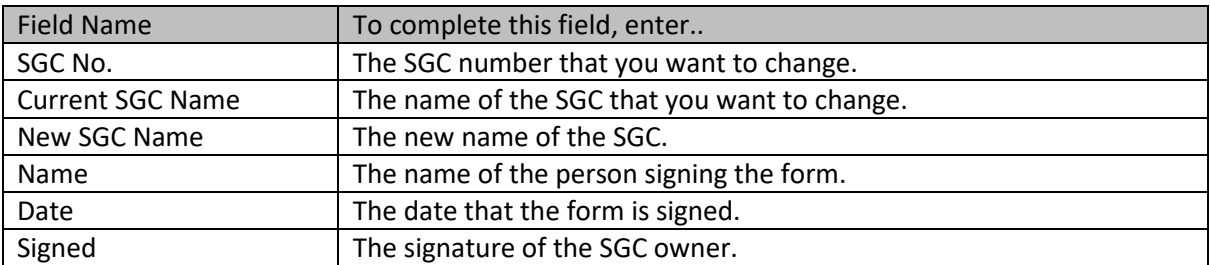

#### <span id="page-9-0"></span>**3.6 Request for SGC form**

When a new SGC is required, the SGC owner submits this form to instruct the KMC to allocate a SGC. Note that you may request up to 5 SGC's on this form. If you need more, send as many forms as you require.

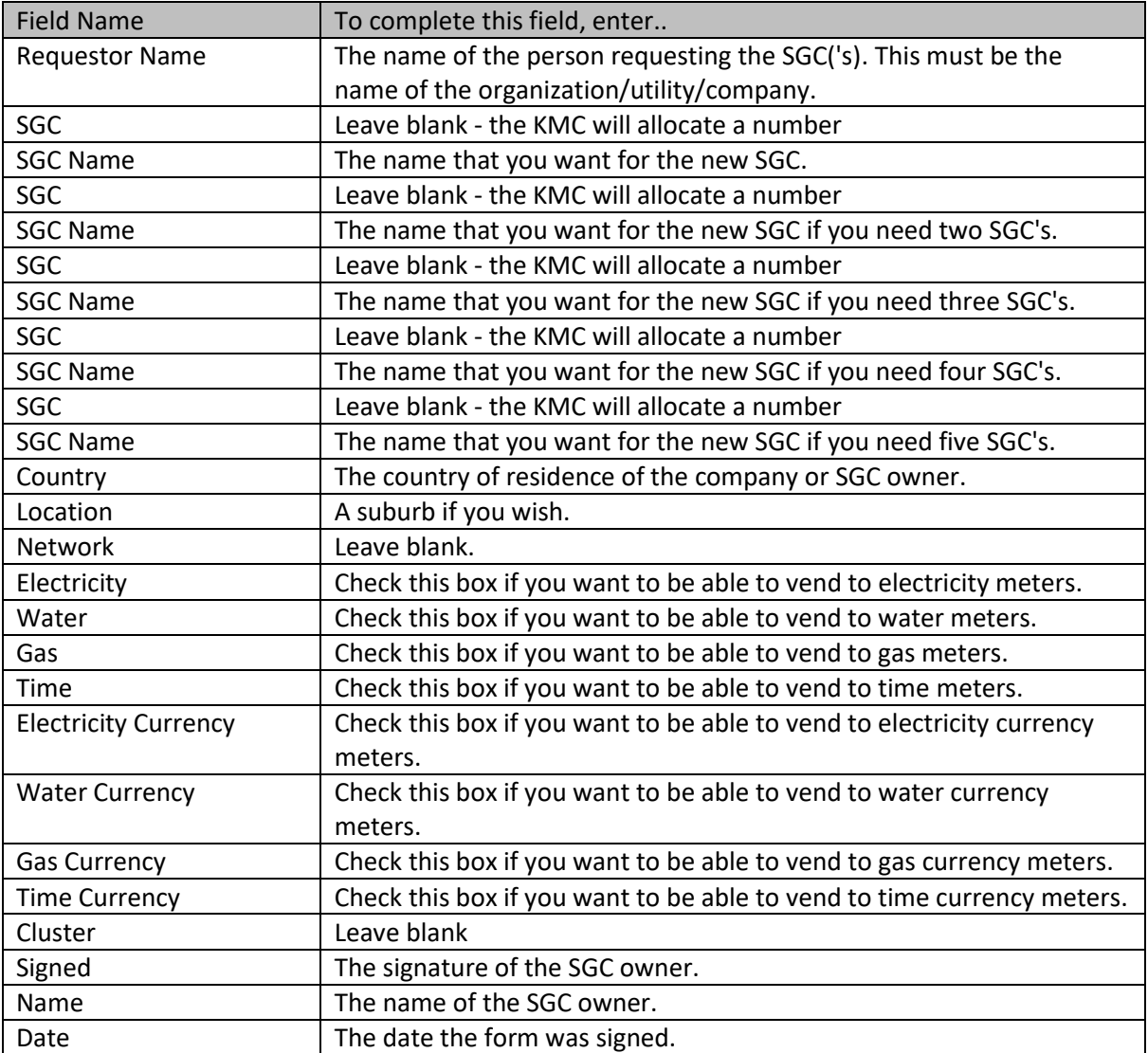

## <span id="page-10-0"></span>**4 Use cases…**

#### <span id="page-10-1"></span>**4.1 For a new customer**

If you are not yet registered as a customer with the KMC, you will need:

#### **4.1.1 New customer registration only**

Submit a New CustomerForm - this allows the KMC to register you as a SGC owner or SGC user. You will not be allocated an SGC number yet.

#### **4.1.2 New customer requiring an SGC**

If you also want an SGC number, then also submit a RequestForSGC Form, the KMC will then issue you with a new SGC. Note that you cannot choose an SGC number, the KMC will choose a number for you.

#### **4.1.3 New customer requiring an SGC and vending key**

If you want a vending key to be allocated for a security module as well, submit a Key Authorization Form, as well as a Request For VK Form. The KMC will generate a vending key for the required security module, and send you a keyload file. If you are not the SGC owner, you will have to get the Key Authorization Form submitted by the SGC owner to get their key onto your security module.

#### <span id="page-10-2"></span>**4.2 For an existing customer**

You are already registered as a customer with the KMC, and you want an SGC:

- Submit a Request For SGC Form, along with a Request For VK form.
- If you want a vending key to be allocated for a security module as well, submit a Key Authorization Form. The KMC will generate a vending key for the required security module, and send you a keyload file.
- If you want to change the name of an SGC that you own, submit a SGC Name Change Request Form.
- If you want to transfer ownership of an SGC that you own to someone else, submit a Transfer Of Ownership Form.
- You want someone else's vending key in your security module ask the SGC owner to submit a Key Authorization Form allowing the KMC to generate a keyload file for your security module, with the required vending key.

## <span id="page-11-0"></span>**5 Annexure 1 - explanatory notes**

This annexure gives information on various key parameters encountered with the STS6 and legacy protocols, and the new STS600 KMC.

#### <span id="page-11-1"></span>**5.1 Base Date**

The base date defines a 31 year period starting with a TID value of zero at the start of the period, and ending with a TID value of 0xFFFFFF at the end of the TID period. At the end of any TID period, a keychange must be done to all meters, and the base date changed to the next base date in order to start a new TID period.

There are three base dates defined for STS:

- 1993 the range for this period is 01/01/1993 to 24/11/2024. This is the first base date and applies to all meters manufactured since 1993.
- 2014 the range for this period is 01/01/2014 to 24/11/2045. This is the second base date and will apply to all 1993 base date meters that undergo the 1993 - 2014 TID rollover keychanges.
- 2035 the range for this period is 01/01/2035 to 24/11/2066. This is the third base date and will apply to all 2014 base date meters that undergo the 2014 - 2035 TID rollover keychanges.

Only select the 2014 base date when a TID rollover from a 1993 base date is required for your meters. Only select the 2035 base date when a TID rollover from a 2014 base date is required for your meters.

#### <span id="page-11-2"></span>**5.2 Key Expiry**

This is the date upon which the vending key will expire. The key will no longer be included in the keyload file after this date. This applies only to STS6 modules.

#### <span id="page-11-3"></span>**5.3 Key Authorization**

Every time a vending key needs to be loaded into a security module, the KMC will first see if a Key Authorization exists for this key to be loaded into a particular security module. If it does not exist, the SGC owner will have to give permission for his key to be loaded into the security module. This is done with the Key Authorization Form.

Once the key authorization has been done, this key will always be sent in the keyload file to the security module for which it was done.

The key authorization for a particular security module may be revoked by the SGC owner by contacting the KMC.

#### <span id="page-11-4"></span>**5.4 Credit Vending Expiry - KEN**

This expiry stops the point of sale from issuing a token if the current date is later than the date specified by the KEN. The meter also checks this value and will reject the token if the TID of the token is later than the KEN value. Please see IEC62055-41 for more information on the KEN. If you do not want this expiry active, set the value to 255 (its maximum). This means that the POS will issue tokens until the end of the base date period.

#### <span id="page-12-0"></span>**5.5 Activation Date**

This is the date upon which the vending key will become active. The vending key will only be included in the keyload file from this date onwards.

#### <span id="page-12-1"></span>**5.6 Key Refresh Period**

Each vending key generated using the STS6 protocol requires a periodic refresh in order to keep vending. This is essentially a key revocation - if the expiry period comes to an end and the key has not been refreshed, the key may no longer be used to vend any tokens. The refresh period is set by the SGC owner in days (minimum is 30 days, maximum is 365 days).

In order to refresh its keys, the security module will send a VKLoadRequest to the KMC. It will then receive a VKLoadResponse (a new keyload file) from the KMC with all its authorized keys.

This only applies to STS6 modules. There is no refresh period in the current legacy modules.

#### **5.7 When does my key expire?**

When a Vending Key is generated (creating a new KRN of an SGC), *two* expiry dates are associated with the Vending Key, and stored at the KMC:

- The VK Expiry Date. This gives the date at which the VK expires for all use. After this date the KMC will no longer distribute the VK to any SM, and SMs will inhibit any use of the VK.
- The KEN, as described in IEC 62055-41. This gives the date at which the VK expires for normal use (i.e. the SM will no longer issue Credit Tokens using the VK). The VK can still be used for certain limited purposes (e.g. as the source key of a Key Change Token Set), and can still be distributed to SMs. The (effective date of the) KEN must be less than the VK Expiry Date.

Both of these dates can be changed at the KMC.

When a Supply Group Owner wants a particular SM to be able to use the SGC's VKs, the owner creates a Key Use Authorisation (KUA) at the KMC. There are *two* expiry values associated with this KUA when it is created, and they are stored at the KMC:

- The KUA Expiry Date. This is the date on which the Key Use Authorisation expires; after this date the KMC will no longer include the VKs on this SGC in any KLF issued to the particular SM, and the SM will inhibit the use of any VKs (for this SGC) that it has previously received.
- The KUA Refresh Period (given in days). The SM must refresh its keys (by obtaining a new KLF from the KMC) within this period (measured from the issue of a KLF), or the SM will inhibit the use of the VKs obtained under this authorisation until such time as a refresh is performed. Together the KUA Expiry Date and KUA Refresh Period allow the SGC owner to state the rule

"Allow (SM) to use the VKs on my supply group (SGC) from now until (KUA Expiry Date), subject to the SM checking in with the KMC at least every (KUA Refresh Period) days".

Both of these values can be changed at the KMC.

At the time that an STS6 KLF is issued by the KMC (in response to a VKLOADREQ from the SM):

- The mandatory KEN attribute is the VK's KEN.
- The optional EXP attribute is computed at the lesser of: KUA Expiry Date ; VK Expiry Date
- The optional IUT attribute is computed at the least of: Date of issue of KLF plus KUA Refresh Period ; EXP